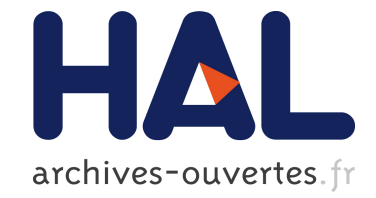

# **Kulové plochy, hlavní kružnice a rovnoběžky** Denis Roegel

#### **To cite this version:**

Denis Roegel. Kulové plochy, hlavní kružnice a rovnoběžky. Zpravodaj (Československého sdružení uživatelů TeXu, ISSN 1211-6661), Groupe des utilisateurs de TeX tchèques, 2010, 20 (1-2), pp.23-38. inria-00548908

# **HAL Id: inria-00548908 <https://hal.inria.fr/inria-00548908>**

Submitted on 27 Dec 2010

**HAL** is a multi-disciplinary open access archive for the deposit and dissemination of scientific research documents, whether they are published or not. The documents may come from teaching and research institutions in France or abroad, or from public or private research centers.

L'archive ouverte pluridisciplinaire **HAL**, est destinée au dépôt et à la diffusion de documents scientifiques de niveau recherche, publiés ou non, émanant des établissements d'enseignement et de recherche français ou étrangers, des laboratoires publics ou privés.

**Kulové plochy, hlavní kružnice a rovnoběžky**

Denis Roegel

#### **Abstrakt**

Každá oblast lidského zkoumání má své grafické reprezentanty. Například kulové plochy, v běžné řeči se taktéž používá pojem (nebeská) sféra a nešťastně volený termín koule, jsou neodlučitelnými grafickými elementy oblastí jako je geografie nebo astronomie. Při studiu řady publikací jsme se setkávali s kulovými plochami vykreslenými nepřesně, především z pohledu dílčích částí, jako jsou hlavní kružnice a rovnoběžky. Článek představuje několik jednoduchých technik v METAPOSTu, které tyto zjištěné geometrické problémy jednoznačně řeší.

**Klíčová slova:** METAPOST, deskriptivní geometrie, rovnoběžné promítání, kulové plochy, sféry, rovník, ekliptika, oběžná dráha Měsíce, hlavní kružnice, rovnoběžky, elipsy, zobrazení Země.

doi: 10.5300/2010-1-2/23

# **Úvod**

Sféry a jejich části (hlavní kružnice,<sup>1</sup> poledníky a rovnoběžky) představují typické nákresy v oblastech, jako je geografie nebo astronomie. Uveďme si příklad. Pokud si chceme nakreslit pohyb Slunce na obloze, často se nákres přikloní ke sféře se světovým rovníkem a ekliptikou (tedy přibližnou dráhou Slunce na této sféře). V řadě oborů jsou sféry vykreslovány pomocí projekce, jako v kartografii, nákresech slunečních hodin (základem je gnómon, tj. ukazatel slunečních hodin kolmý na rovinu číselníku) i jinde. Nákresy sfér v publikacích jsou samy o sobě projekce.

Vyzkoušíme si ten nejjednodušší případ, ve kterém budou sféry zobrazeny v rovnoběžném promítání do roviny (průmětny). To je taková situace, kdy je promítnutí realizováno rovnoběžkami. Budeme také kvůli zjednodušení předpokládat, že průmětna je kolmá ke směru projekce, ačkoliv některé naše závěry budou nezávislé na tomto zavedeném předpokladu.

<sup>\*</sup>The English article is a translation of "Sphères, grands cercles et parallèles," *Les Cahiers GUTenberg*, Number 48, April 2007, pages 7–22. This is a translation of the article "Spheres, great circles and parallels," which appeared in  $TUGboat$ , Volume 30 (1), pp. 80–87, 2009. Reprinted with permission. Translation by Pavel Stříž. Corrections by Petr Aubrecht and Michal Mádr.

<sup>1</sup>Hlavní kružnice vzniká jako průnik kulové plochy a roviny procházející středem této kulové plochy. Vedlejší kružnice vznikne tak, že rovina kdekoliv prochází kruhovou plochou, ale neprochází jejím středem.

Konkrétněji si prozraďme, že se budeme snažit o vykreslení sféry s rovníkem, poledníky a dalšími hlavními kružnicemi, navíc s rovnoběžkami, všechny v případě nutnosti vykresleny také přerušovanými čarami a správně z pohledu rovnoběžného promítání známého z deskriptivní geometrie.

Abychom si dobře představili možné problémy naší úlohy, bude vhodné se seznámit s obecnými principy často používaných způsobů promítnutí.

### **Promítání**

Základní způsoby promítání nám ukazuje obr. 1. Jedná se o promítnutí rovníku (reprezentován dvěma krajními body), severního pólu a jednoho ze dvou bodů, jejichž promítaná přímka je tangentou sféry.

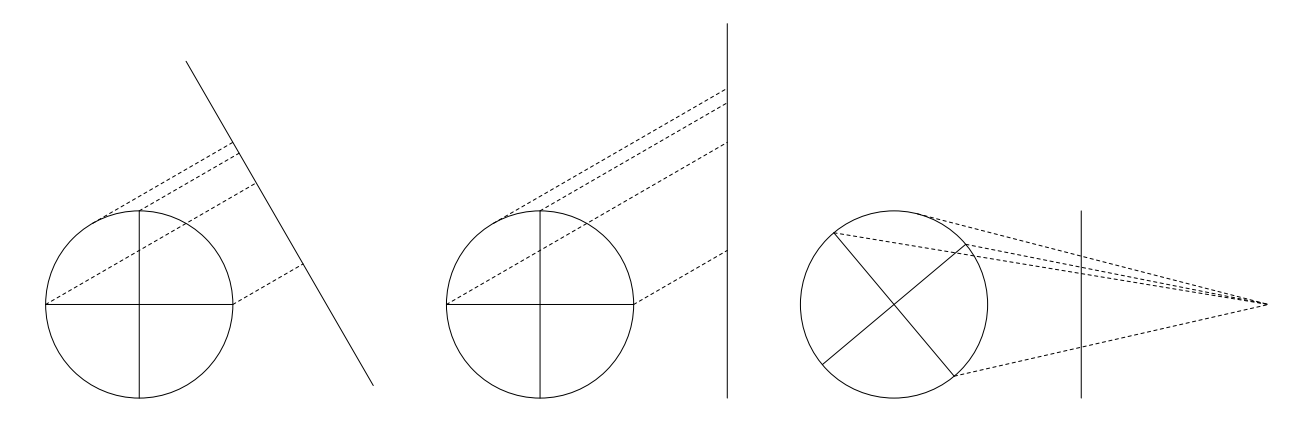

Obrázek 1: Promítání rovnoběžné (levá část), axonometrické (střední část) a perspektivní (pravá část) do vertikální roviny.

### **Náhled do literatury kolem promítnutých sfér**

Pročítání publikovaných podkladů, ať už na papíře nebo na internetu, je zdrojem nejednoho překvapení. Za předpokladů, že je realizováno promítání do roviny, a buď aplikováno jedno z rovnoběžných promítání nebo promítání perspektivní, dva z naprosto přirozených předpokladů, se i přesto zdá, že většina podkladů, která se nám dostala do rukou, vykresluje sféry dosti neočekávaně.

Všechny problémy se objevují právě tehdy, když obrázek nebyl nakreslen promítáním. Nehledě na fakt, že řada obrázků nevykresluje promítané kružnice jako elipsy, jsou největším problémem u tištěných obrázků pozice klíčových bodů, především pólů. Nahlédneme-li na promítnutí na obr. 1, zjistíme, že když je rovník vyobrazen jako elipsa, neměly by být póly vyobrazeny na obvodu promítané sféry. To je bohužel situace, kterou lze v tištěných podkladech mnohokrát objevit.

Abychom naše tvrzení potvrdili, dovolíme si předložit seznam několika knih, kde je právě zobrazení kulové plochy problematické, navíc s číslem strany knihy, aby se čtenář mohl sám přesvědčit.

- William M. Smart: *Celestial Mechanics*. New York: Longmans, Green, 1953, strana 24.
- Derek J. Price: *The Equatorie of the Planetis*. Cambridge: the University press, 1955, strana 96.
- John D. North: *Richard of Wallingford*. Oxford: Clarendon Press, 1976, ročník 3, strana 152.
- René R. J. Rohr: *Sundials: History, Theory, and Practice*. New York: Dover publications, 1996, strana 25. ISBN 978-0486291390.
- Gianni Pascoli: *Éléments de mécanique céleste*. 2. vydání. Paříž: Masson, 1997, strana 12. ISBN 978-2225831157.
- Raymond d'Hollander: *L'astrolabe : histoire, théorie et pratique*. 1. vydání. Paříž: Institut océanographique, 1999, strana 26. ISBN 2903581193.
- Denis Savoie: *La gnomonique*, Paříž: Les Belles lettres, 2001, strana 44.
- Denis Savoie: *Cosmographie*, Paříž: Belin-Pour la science, 2006, strana 17.

Jak již bylo řečeno, některé knihy si nedaly pozor na pozici pólů, to je především případ klasické knihy Otta Neugebauera *A History of Ancient Mathematical Astronomy*, New York: Springer-Verlag, 1975, strana 1408. ISBN 3-540-06995-X.

Řada webových stránek také není v pořádku, za všechny zmiňme například hvězdárnu Paris-Meudon (http://media4.obspm.fr/) nebo *Institut de Mécanique Céleste et de Calcul des Éphémérides* (http://www.imcce.fr/), jejichž nákresy jsou nepřesně zrealizované.

Důvody, proč se tyto chyby neustále opakují, nám nejsou úplně jasné, skoro to vypadá, že je to jistý druh zlozvyku, nějaký druh lenosti a – v některých případech – bezmyšlenkovité přebírání a citování obrázků jiných autorů.

## **Řešení promítání pomocí** METAPOST**u**

Ačkoliv je naše situace poměrně jednoduchá, vypadá to, že tento druh nákresů nebyl řešen METAPOSTem ani žádným T<sub>E</sub>Xovým grafickým nástrojem, jako je například PSTricks. Nádstavby druhého zmíněného systému již umí trojrozměrné zobrazování objektů, ale nákresy skrytých částí jsou řešeny tak, že jsou tyto dříve vykreslené části překreslovány další vrstvou a ke skutečnému propočtu skrytých částí nedochází.

Jeden ze zdrojů problémů promítnutí sféry lze hledat u přerušovaných čar. Ty se standardně používají k zobrazení neviditelných částí objektu z pohledu pozorovatele. Proto je nutné zajistit přesné umístění začátků a konců těchto čar, a to je úloha, která vyžaduje výpočet společných bodů křivek.

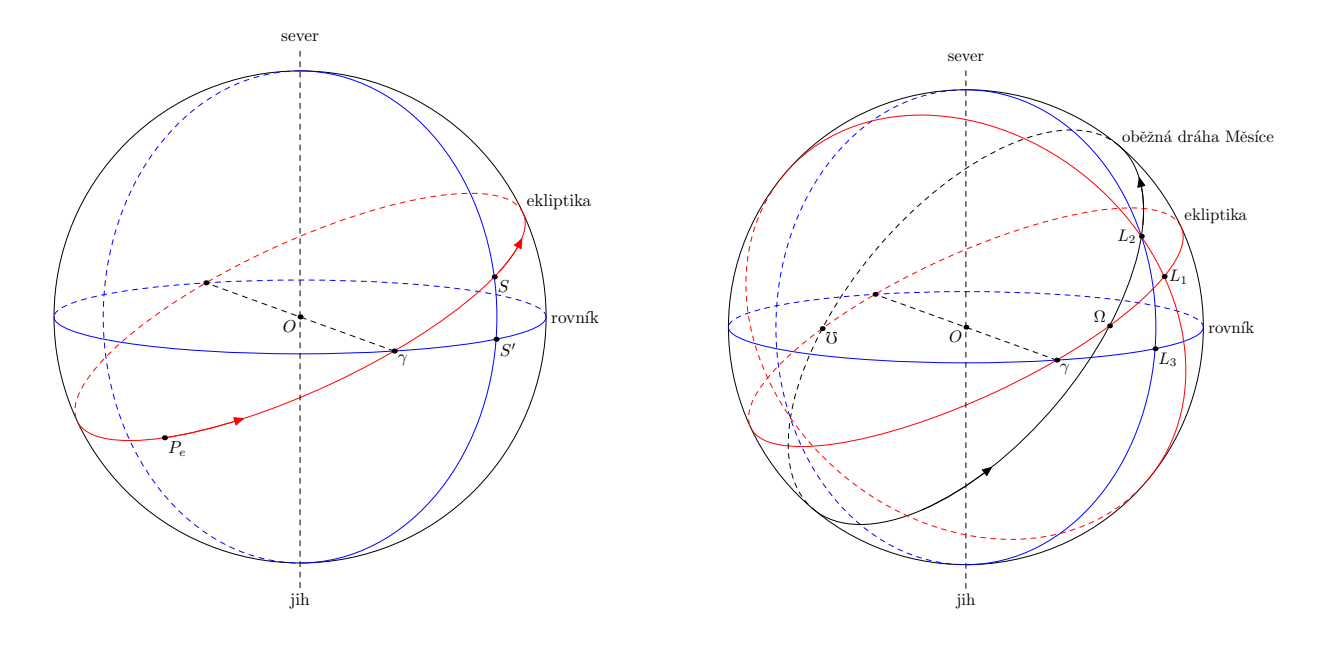

Obrázek 2: Dva nákresy kulových ploch, které neodpovídají rovnoběžnému promítání do plochy. Póly jsou umístěny na obvodu kružnice, ačkoliv by měly být umístěny mírně uvnitř kružnice pod úhlem, pod kterým je vidět rovina rovníku.

Takové obrázky si kreslíme během příprav k přednášce z astronomie, jak si však můžeme všimnout, náš první pokus dělá ty samé chyby, kterých se dopustili naši předchůdci, konkrétně umístění pólů je dle přirozeného lidského zjednodušení. Obrázek 2 na str. 26 ukazuje tyto naše první pokusy, takové, které lze nalézt na mnoha jiných místech.

Obrázek 3 představuje nákresy nebeských sfér, jak by správně měly vypadat. Umístění pólů je zde spočteno přesně, ať už pólů ve vztahu k rovníku (*N* a *S* dle anglického značení *North* pro sever a *South* pro jih), tak také ve směru ekliptiky (*N*<sup>∗</sup> a *S* ∗ ). Taktéž je správně zobrazen úhel mezi rovinami rovníku a ekliptiky, tj. 23*,*5 ◦ . Naše ukázka kvůli čitelnosti záměrně navýšila sklon roviny oběžné dráhy Měsíce vůči rovině rovníku.

V následujících kapitolách si ukážeme, jak jsme tyto správně vykreslené obrázky získali, omezíme se však jen na rovnoběžné promítání. Nákresy budou připraveny v METAPOSTu, ale nic nám nebrání v tom, abychom si algoritmy zrealizovali v jiných programovacích jazycích.<sup>2</sup>

 $^{2}$ Úvodem do METAPOSTu nechť nám poslouží celá řada manuálů na internetu nebo nahlédněme do dokumentace ve většině T<sub>E</sub>Xových distribucí, případně do druhého vydání knihy *L<sup>A</sup>TEX Graphics Companion* [1].

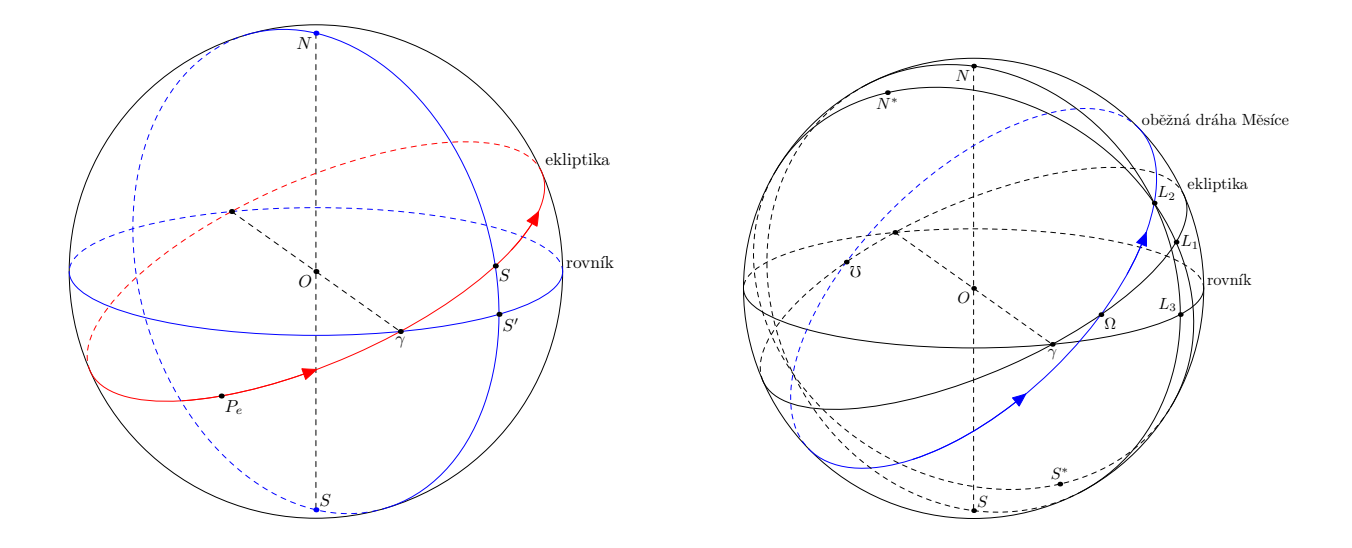

Obrázek 3: Dva správné nákresy roviny rovníku, ekliptiky, pólů a poledníku rovníku a ekliptiky. Sklon oběžné dráhy Měsíce byl záměrně zvýrazněn.

### **Promítnutí kulové plochy**

Rovnoběžným promítnutím kulové plochy dostáváme kružnici, jejiž průměr je ten samý jako promítané kulové plochy. Kvůli zjednodušení budeme předpokládat, že střed kružnice bude v počátku soustavy souřadnic.

r=5cm; draw fullcircle scaled 2r;

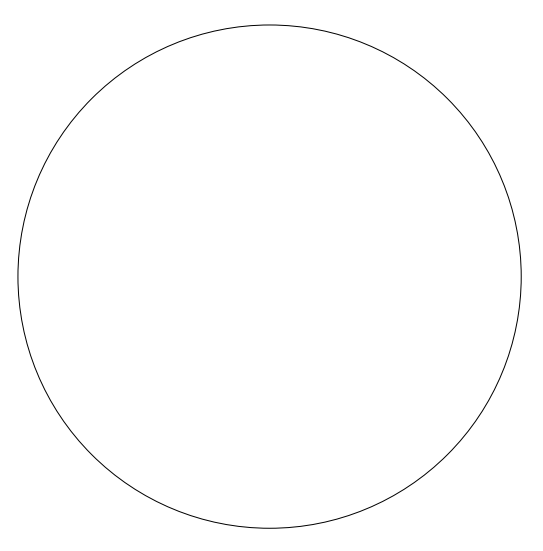

### **Definice vektorů**

Aby se nám dobře a přesně zaznamenávalo promítání, tak si nejdříve nadefinujme proměnnou typu vektor. Takovým typem proměnné však METAPOST nedisponuje, můžeme se však inspirovat definováním barvy, která je složena ze tří numerických složek, které si pod vektorem můžeme představit. Přístup k jednotlivým složkám vektoru bude realizováno pomocí Xp, Yp a Zp. Po tomto kroku si můžeme připravit základní operace s vektory, jako bude skalární součin (dotproduct), vektorový součin (vecproduct) a vykreslení jednotkového vektoru.

```
let vector=color;
let Xp=redpart; let Yp=greenpart; let Zp=bluepart;
def dotproduct(expr Vi,Vj)=
  (Xp(Vi)*Xp(Vj)+Yp(Vi)*Yp(Vj)+Zp(Vi)*Zp(Vj))enddef;
def vecproduct(expr Vi,Vj)=
  (Yp(Vi)*Zp(Vj)-Zp(Vi)*Yp(Vj),Zp(Vi)*Xp(Vj)-Xp(Vi)*Zp(Vj),
  Xp(Vi)*Yp(Vj)-Yp(Vi)*Xp(Vj))enddef;
def norm(expr V) = sqrt(dotproduct(V,V)) enddef;
def normed(expr V) = (V/norm(V)) enddef;
```
### **Zanesení směru v prostoru**

Než se pustíme do promítání, nastavíme si směr kulové plochy. Přesněji řečeno, −→ vez se pustilie do prolificant, nastavnile si silier Kulove plochy. I reslieji receno,<br>připravíme si tři vektory  $\overrightarrow{V_1}, \overrightarrow{V_2}, \overrightarrow{V_3}$  užitím vektorů z ortonormální báze. Užijeme jen dva úhly a tím si zajistíme vertikální charakter promítnutí jednoho z vektorů.

Úhel  $\theta$  bude úhel rotace  $\vec{i}$  kolem  $\vec{k}$ , čímž získáme  $\vec{V}_1$ . Úhel  $\phi$  bude úhel rotace  $\vec{k}$  kolem  $\vec{V}_1$ , čímž získáme  $\vec{V}_2$ . Vektor  $\vec{V}_3$  dostaneme vektorovým součinem  $\vec{V}_1$ a  $\overrightarrow{V_2}$  a orientace bude směrem k pozorovateli. Vektor  $\overrightarrow{V_1}$  představuje vektor roviny promítání natočený směrem doprava a  $\overrightarrow{V_2}$  vektor natočený směrem nahoru. Obrázky představené dále v tomto článku byly získány nastavením  $\theta = 70$ a  $\phi = -15$ .

```
vector V[]; % Pole složek vektoru.
theta=70; phi=-15;
V1=(cosd theta,sind theta,0);
V2=(sind(phi)*sind(theta),-sind(phi)*cosd(theta),cosd(phi));
V3=vecproduct(V1,V2);
```
### **Promítnutí objektu**

Promítání samo o sobě je už relativně snadné, bude nám k tomu stačit určit složky vektoru v prostoru báze (−→*V*1*,* −→*V*2*,* −→*V*3), což je bleskurychlá záležitost skalárního součinu. Nás v této chvíli budou zajímat jen první dvě složky báze, neboť vektor  $\overrightarrow{V}_3$  je rovnoběžný se směrem promítání. Funkce project nám poskytne přirozený zápis promítání a s třetím vektorem báze nebudeme vůbec pracovat:

```
def project(expr V,Va,Vb)=
  (dotproduct(V,Va),dotproduct(V,Vb))
enddef;
z0=(0,0);z1=project((r,0,0),V1,V2);
z2=project((0,r,0),V1,V2);
z3=project((0,0,r),V1,V2);
drawarrow z0--z1; drawarrow z0--z2;
drawarrow z0--z3;
```
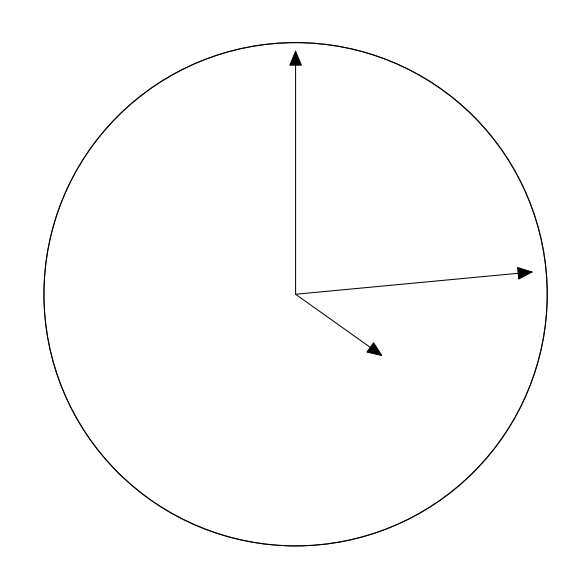

#### **Sestrojení rovníku**

V této chvíli jsme schopni nakreslit hlavní kružnice, jako je například rovník. Rovnice rovníku je jednoduchá: je to množina všech bodů (*r* cos*t, r* sin *t,* 0), pro všechna *t*, pro která platí  $0 \le t < 360$ , kde parametr *t* je vyjádřen ve stupních.

Makro f\_equ nám tuto parametrickou rovnici zjistí a kružnice bude získána spojováním promítnutých bodů v pravidelném intervalu, zde to bude od desíti stupňů s krokem deset stupňů.

```
def f_equ(expr r,t)=(r*cosd(t),r*sind(t),0) enddef;
```

```
path equator;
equator=
 project(f_equ(r,0),V1,V2)for t=10 step 10 until 350:
    \ldotsproject(f_equ(r,t),V1,V2)
  endfor ..cycle;
draw equator withcolor black;
```
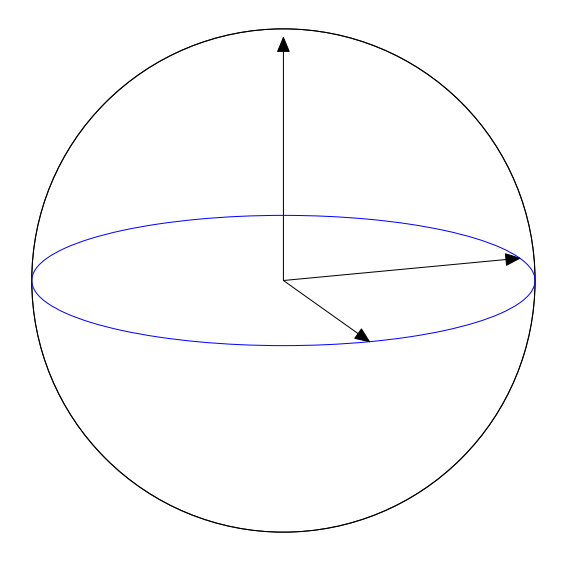

### **Zjednodušení sestrojení rovníku**

Rovník byl nyní sestrojen jako křivka složená z velkého počtu bodů. Tato křivka by ale měla být elipsa, kterou můžeme získat velmi dobře aproximací fullcircle. (Jedná se však jen o aproximaci, neboť fullcircle není dokonalou kružnicí.)

Sestrojení elipsy z kružnice je zrealizováno následujícím způsobem, a to za použití hlavní a vedlejší poloosy a úhlu natočení elipsy. Ke správnému vykreslení je potřeba znát obě osy elipsy, které z dříve naznačeného postupu nejsou zatím známé.

```
def ellipse(expr ra,rb,an)=
```

```
(fullcircle xscaled 2ra yscaled 2rb rotated an)
enddef;
draw ellipse(r,.5r,0);
```
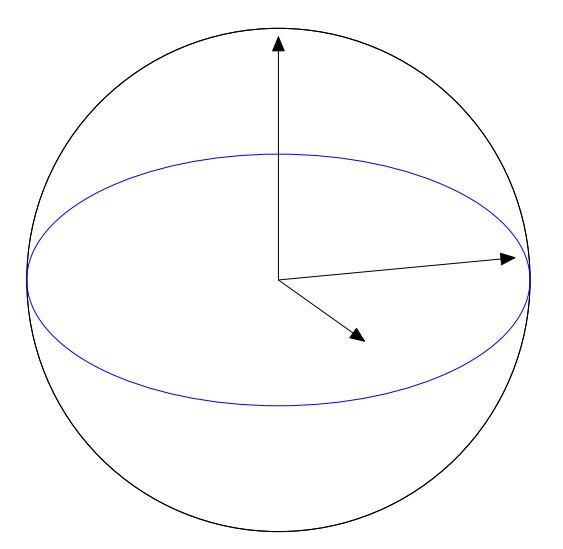

### **Zjištění vlastností elipsy**

Chceme-li zjistit vlastnosti elipsy (osy a úhel natočení), mohou být použity parametry promítání, nebo můžeme tyto vlastnosti elipsy jednoduše změřit ze sestrojených bodů. To se nám může podařit následujícím způsobem:

- zaprvé, kružnici navrstvíme na elipsu;
- poté jsou nalezeny čtyři společné body kružnice a elipsy (tento krok může vyžadovat patřičné zvětšení kružnice);
- průsečíky nám poskytují dostatek informací k určení směru os elipsy;
- následně jsou osy změřeny;
- a na závěr je elipsa mnohem efektivněji sestrojena.

Nyní tento postup podrobněji prozkoumáme.

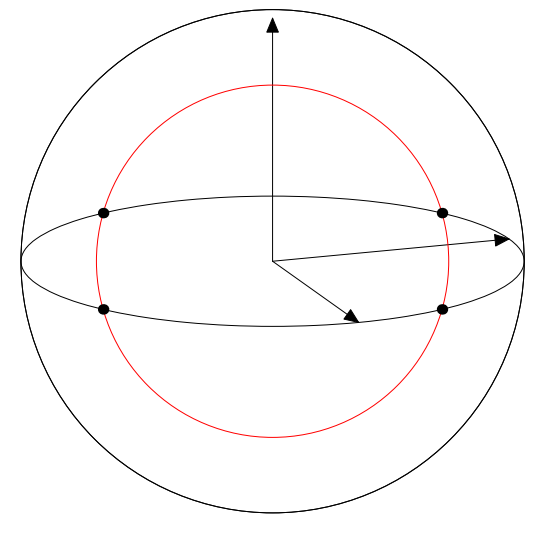

### Sklon elipsy

Pokud chceme určit směr elipsy, můžeme využít makra ellipse\_major\_angle, které zpracuje cestu p, která představuje hlavní poloosu elipsy a vystředěnou do počátku. Jednoduchým rozpůlením se snažíme najít půlkružnici o poloměru rc takovou, která má neprázdnou množinu společných bodů s elipsou. Poté jsme schopni identifikovat průsečíky (pi1, pi2) za pomocí intersectionpoint a pečlivým dělením půlkružnice. Díky symetrii nám tyto dva průsečíky poskytnou zbylé dva průsečíky (pi3, pi4).

Sklon elipsy lze získat vypočtením dvou průsečíků pi5 a pi6. Jeden z průsečíků leží na hlavní ose, druhý na vedlejší ose elipsy.

```
vardef ellipse_major_angle(expr p,a)=
 save pa, pc, pi, ra, rb, rc, an;
 path pc[]; pair pa,pi[]; ra=.5a; rb=a;
 forever: %=== Rozdělení do dvou částí ===
   rc:=.5[ra,rb];
   pc0:=subpath(0,4) of fullcircle scaled 2rc;
```

```
pa:=pc0 intersectiontimes p;
    exitif pa < (-1, -1); ra := rc;endfor;
  %======== Výpočet dvou průsečíků ========
  pi1=p intersectiontimes pc0;
 pc1=subpath(0,ypart(pi1)-0.01) of pc0;
 pc2=subpath(ypart(pi1)+0.01,length(pc0)) of pc0;
 pi1:=p intersectionpoint pc0;
 pi2:=p intersectiontimes pc1;
  if pi2=(-1,-1):
    pi2:=p intersectionpoint pc2;
  else:
   pi2:=p intersectionpoint pc1;
 fi;
 pi3=pi1 rotated 180; % Další dva průsečíky.
 pi4=pi2 rotated 180; % Třetí a čtvrtý.
 %============== Sklon elipsy =============
 pi5=p intersectionpoint (origin--(unitvector(pi2-pi1)*2a));
 pi6=p intersectionpoint (origin--(unitvector(pi1-pi4)*2a));
  if arclength(origin--pi5)>arclength(origin--pi6):
    an=angle(pi1-pi2);
  else:
    an=angle(pi1-pi4);
  fi;
  an % Výstup makra.
enddef;
```
Vedlejší osa elipsy

Vstupem pro makro ellipse\_minor\_axis je cesta p, která představuje hlavní poloosu elipsy a vystředěnou do počátku, jehož hlavní osa je natočena o úhel an. Makro jednoduše zjišťuje průsečík křivky p a přímky umístěné v pravém úhlu od hlavní osy a měří její vzdálenost od středu elipsy.

```
vardef ellipse_minor_axis(expr p,a,an)=
  save pa; pair pa;
  pa=p intersectionpoint (origin--(dir(an+90)*2a));
  arclength(origin--pa) % Výsledek.
enddef;
```
Díky těmto dvěma makrům jsme schopni zjistit všechny klíčové parametry elipsy k tomu, abychom dokázali využít úspornou variantu jejího vykreslení, tedy bez nutnosti výpočtu mnoha desítek bodů.

#### **Přerušovaná čára na rovníku**

Přerušovaná čára na rovníku představuje polovinu elipsy a ony dvě poloviny se spojí na průsečíku elipsy s hlavní osou. Proto nám stačí rozpůlit elipsu a jednu polovinu nakreslit plnou čárou a tu druhou přerušovanou. Elipsa, která se nám vrací z makra ellipse, je parametrická křivka, kde parametr nabývá hodnot od 0 do 8 (základní kružnice je složena z osmi bodů), 0 leží na hlavní ose a části od 0 do 4 a od 4 do 8 jsou od sebe odděleny.

path pa,pb,pc; pa=ellipse(r,rb,0); pb=subpath(0,4) of pa; pc=subpath(4,8) of pa; draw pb dashed evenly; % Skrytá část. draw pc; % Viditelná část rovníku.

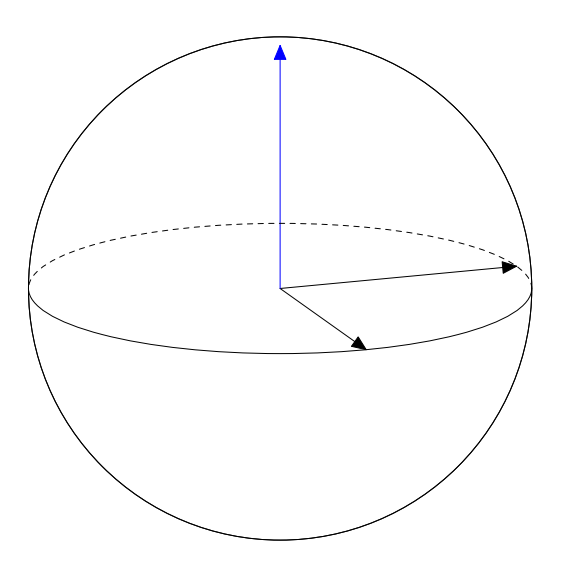

#### **Hlavní kružnice**

Ten samý způsob použijeme na konstrukci všech dalších hlavních kružnic. Jediným problémem je určit rovnici dané hlavní kružnice. Připravená makra jsou parametrizována z toho důvodu, aby bylo možné určit, která část elipsy bude vykreslena plnou čárou a která přerušovanou.

Určit některé hlavní kružnice lze na základě konkrétních omezení. Například v následujícím nákresu jsme po výběru bodu *L*<sup>1</sup> na ekliptice byli schopni vykreslit příslušný poledník procházející *L*<sup>1</sup> a zároveň jsme získali bod *L*<sup>2</sup> na oběžné dráze Měsíce. Tyto průsečíky byly získány jako společné body promítnutí, průsečík v prostoru byl pak zpětně dopočítán na základě znalostí jednotlivých křivek. Touto cestou jsme získali poledník vztažený k rovníku, neb byla vykreslena elipsa procházející *L*<sup>2</sup> a takto jsme mohli získat bod *L*3.

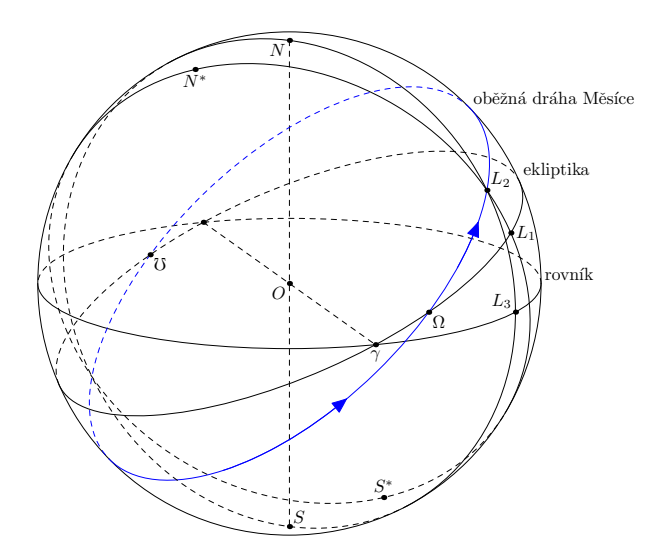

Nastavení podmínek

Tyto doplňující podmínky můžeme snadno vzít v úvahu například použitím makra rotatearound, které umí otočit jeden vektor kolem jiného.

```
% Makro otočí vektor Va kolem vektoru Vb o úhel 'a'.
vardef rotatearound(expr Va,Vb,a)=
```

```
save v; vector v[];
```

```
v0=normed(Vb); v1=dotproduct(Va,v0)*v0;
```

```
v2=Va-v1; v3=vecproduct(v0,v2);
```

```
v4 = v2 * cos d(a) + v3 * sin d(a) + v1;
```
v4 % Výstup makra.

enddef;

Proto lze například u křivky představující ekliptiku zapsat rovnici jako funkci: def f ecliptic(expr  $t$ )=

```
(a*(\text{cosd}(t),\text{sind}(t)*\text{cosd}(ec\text{ angle}),\text{sind}(t)*\text{sind}(ec\text{ angle})))enddef;
```

```
kde ec_angle je sklon roviny ekliptiky (23,5
◦
). Nyní můžeme zahájit výpočet
severního pólu ekliptiky (N^*) za předpokladu \gamma = (1, 0, 0) takto:
```
vector North, North Ec; North= $a*(0,0,1);$ 

```
North Ec=rotatearound(North,(1,0,0),ec angle);
```
Poněvadž bod *L*<sup>1</sup> je zvolen na ekliptice, poledník procházející *L*<sup>1</sup> a *N*<sup>∗</sup> je − onevadz bod *L*<sub>1</sub> je zvolen na ekiptice, poledník procházející *L*<sub>1</sub> a *N* je vypočten dvěma vektory  $\overrightarrow{ON^*}$  a  $\overrightarrow{OL_1}$ , kdy každý bod poledníku je získán rotací  $\overrightarrow{OL_1}$  kolem vektoru ortogonálního k  $\overrightarrow{OL_1}$  a  $\overrightarrow{ON^*}$ .

Následující makro f\_ec\_meridian, parametrizováno bodem *A* (v prostoru) na ekliptice a úhlem *t*, dává dokonalou možnost popsat tento poledník:

```
def f ec meridian(expr t,A)=
  (A * cos d(t) + North Ecs * sin d(t))enddef;
```
Tato funkce je následně použita k definování promítnutí křivky ec\_meridian užitím makra project, stejně jako tomu bylo u zmíněné ukázky, když jsme definovali křivku equator.

#### Zpětné promítání

Princip "zpětného promítání" je velmi jednoduchý a my na něj jen letmo nahlédneme. Například když jsme chtěli zjistit bod *L*<sup>2</sup> z bodu *L*<sup>1</sup> v předchozím obrázku, museli jsme na jedné straně nakreslit hlavní kružnici jdoucí skrz body *L*<sup>1</sup> a *N*<sup>∗</sup> , jak bylo ukázáno dříve (ec\_meridian), a na druhé straně oběžnou dráhu Měsíce (moon) s realizací stejných principů. Průsečík těchto dvou promítnutých křivek byl spočten obvyklým způsobem:

#### Lp2=moon intersectionpoint ec\_meridian;

V této ukázce se předpokládá, že makro intersectionpoint vrátí správný průsečík, což není vždy pravda.

Nyní je bod *L*<sup>2</sup> v prostoru určen lineární kombinací vypočtenou ze dvou vektorů tvořící základ roviny oběžné dráhy Měsíce. Tyto dva vektory mohou být spočteny rovnicí oběžné dráhy Měsíce a budeme je nazývat moon\_x a moon\_y. Tudíž dostáváme:

#### L2=m\_x\*moon\_x+m\_y\*moon\_y;

kde m\_x a m\_y jsou skalární veličiny. Tyto neznámé veličiny mohou být spočteny promítnutím zmíněné rovnice, protože rovnoběžné promítání je lineární transformace:

#### Lp2=m\_x\*project(moon\_x,V1,V2)+m\_y\*project(moon\_y,V1,V2);

Tato rovnice definuje m\_x a m\_y z bodu v rovině Lp2, a proto zároveň definuje L2, což je bod v prostoru.

V momentě, kdy známe *L*2, můžeme tuto hodnotu použít k výpočtu *L*<sup>3</sup> v úplně stejném duchu.

### **Rovnoběžky**

Sestrojení hlavních kružnic byla úloha relativně snadná, poněvadž kružnice jsou vždy z poloviny viditelné a z poloviny neviditelné, omezení viditelnosti je přímo vztažené k hlavní ose elipsy. To však není případ dalších kružnic kulové plochy. Jimi jsou vedlejší kružnice a rovnoběžky. Podrobněji nahlédneme jen na situaci kolem rovnoběžek k rovníku.

Rovnoběžky mají celou řadu charakteristických vlastností: nemusí mít stejný poměr viditelné a neviditelné části; mohou být zcela viditelné, stejně tak jako zcela neviditelné; hranice viditelnosti a skryté části neleží na hlavní ose elipsy.

Abychom nakreslili rovnoběžky správně, je nezbytně nutné, abychom určili hranice mezi viditelnou a skrytou částí rovnoběžky.

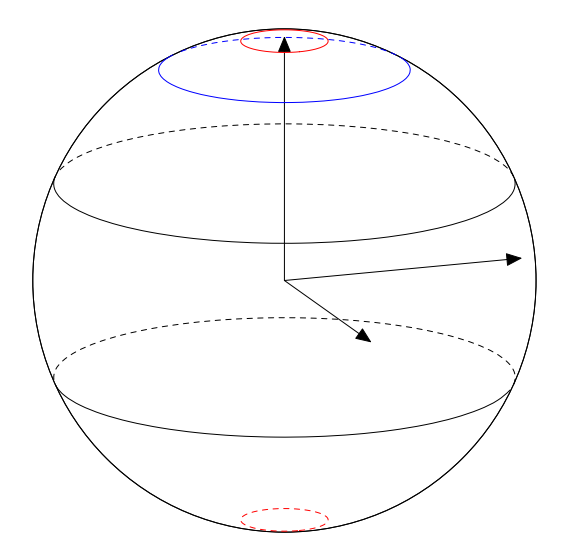

Hranici viditelnosti lze nastavit jako průsečíky roviny ortogonální ke směru pohledu pozorovatele  $(\overrightarrow{V_3})$  a kružnice představující rovnoběžku. Průsečík buď neexistuje žádný (rovnoběžka je kompletně viditelná, nebo zcela skryta), nebo existují průsečíky dva (existuje jak část viditelná, tak skrytá), nebo je nalezen průsečík jen jeden (to je přechodový stav mezi zmíněnými dvěma situacemi).

Jakmile získáme průsečíky v prostoru, jsou přepočteny na úhly a takto získané dva oblouky jsou vykresleny zvlášť za pomoci těchto úhlů. Výstupy makra draw\_parallel, v naší ukázce série čtyř rovnoběžek k rovníku, jsou nakresleny na dalším obrázku a příslušné zdrojové kódy najdete na str. 37.

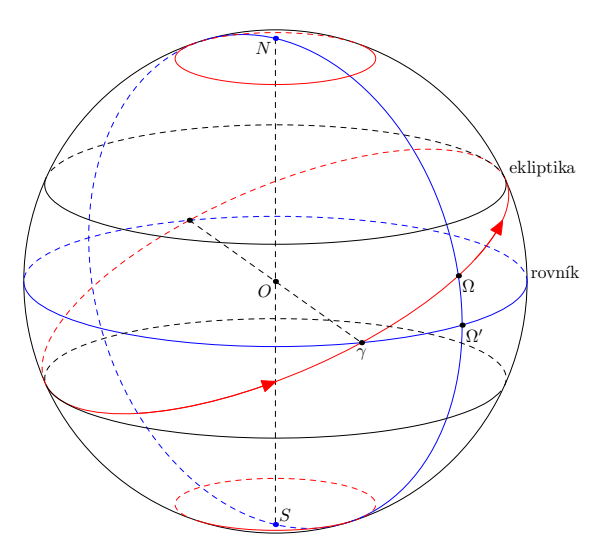

Rovnice rovnoběžky na zeměpisné šířce *φ* je následující:

```
def f_parallel(expr r,theta,phi)=
```
(r\*cosd(phi)\*cosd(theta),r\*cosd(phi)\*sind(theta),r\*sind(phi)) enddef;

```
% phi=zeměpisná šířka, col=barva, side=1 nebo -1, záleží na typu čáry
vardef draw_parallel(expr phi,col,side)=
  save p; path p[]; p0=project(f_parallel(a,0,phi),V1,V2)
 for t=0 step 10 until 360: ..project(f_parallel(a,t,phi),V1,V2) endfor;
 % Nyní hledáme průsečíky u této rovnoběžky
 % s rovinou promítnutí:
 % rovina: V3x*x+V3y*y+V3z*z=0
 % rovnoběžka: x=r*cos(phi)*cos(theta), y=r*cos(phi)*sin(theta), z=r*sin(phi)
 % Hledáme parametr theta:
 save A, B, C, X, Y, ca, cb, cc, delta, nx, tha, thb;numeric X[], Y[]; ca=Xp(V3); cb=Yp(V3); cc=Zp(V3);
 if cb=0:X1=-(cc/ca)*sind(\phi hi)/cos(\phi hi);nx=1;else:
    A=1+(ca/cb)**2; B=2*ca*cc*sind(phi)/(cb*cb);C=((cc/cb)*sind(phi))**2-cosd(phi)*cosd(phi);delta=B*B-4A*C;
    if delta<0:nx=0;% Nejsou žádné společné body.
    else:
      X1=((-B-sqrt(detta))/(2A))/cosd(phi); % = cos(theta)X2=((-B+sqrt(delta))/(2A))/(cosd(phi); \t% = cos(theta))Y1=-((ca*X1+cc*sind(phi)/cosd(phi))/cb); % = sin(theta)
      Y2=-((ca*X2+cc*sind(phi)/cosd(phi))/cb); % = sin(theta)
      tha=angle(X1,Y1);thb=angle(X2,Y2);nx=2;
    fi;
 fi;
  if nx=0: % Kompletně (ne)viditelná rovnoběžka.
    if side=1:draw p0 withcolor col;
    else:draw p0 withcolor col dashed evenly;fi;
   message "NO INTERSECTION";
  elseif nx=1:X10=angle(X1,1+-+X1);X11=360-X10;
  else: % Obecná situace.
    if tha<thb:X10=tha;X11=thb;else:X10=thb;X11=tha;fi;
 fi;
  if nx>0: % Určení obou cest.
   p1=project(f_parallel(a,X10,phi),V1,V2)
   for t=X10+1 step 10 until X11:..project(f_parallel(a,t,phi),V1,V2)
    endfor;
   p2=project(f_parallel(a,X11,phi),V1,V2)
   for t=X11+1 step 10 until X10+360:..project(f_parallel(a,t,phi),V1,V2)
    endfor;
   % Vykreslení obou částí elipsy.
    if side=1:draw p1 withcolor col;
    else:draw p1 withcolor col dashed evenly;fi;
    if side=1:draw p2 withcolor col dashed evenly;
    else:draw p2 withcolor col;fi;
 fi;
enddef;
```
Zdrojový kód vykreslení kružnice rovnoběžné k rovníku.

## **Závěr**

Po zjištění, že řada kulových ploch není precizně narýsována v tištěných ani v elektronických zdrojích, jsme tuto situaci podrobně prozkoumali a naprogramovali jsme několik maker v METAPOSTu, která jejich správné narýsování zvládnou. Pouze věříme, že tento článek a vytvořená makra přispějí, byť nepřímo, k realističtějším kulovým plochám používaným v kosmografii a jinde. Tím se snad zajistí odstranění chyb u budoucích nákresů.

Navíc se zdá, že by mohlo být zajímavé rozšířit existující grafické balíčky o tento druh vykreslování, aby se šířilo povědomí o správném zobrazování kulových ploch. Takové rozšíření by pro balíček PSTricks mohla být obrovská výhoda, což by navíc umožnilo porovnání s naším vlastním přístupem k tomuto problému.

### **Seznam literatury**

[1] Goossens, Michel; Mittelbach, Frank; Rahtz, Sebastian; Roegel, Denis; Voß, Herbert. *The LATEX Graphics Companion*. [Velký průvodce grafikou v LATEXu.] 2. vyd. USA, Boston: Addison-Wesley Professional, 2007. ISBN 978-0-321- -50892-8.

### **Summary: Spheres, great circles and parallels**

Each domain has its graphical archetypes. In particular, spheres are unavoidable components of domains such as geography or astronomy. However, when perusing a number of publications, we noticed that spheres were often incorrectly drawn, with respect to their features such as great circles and parallels. This article examines several simple METAPOST techniques that remedy these problems.

The source codes are included as small parts in the article commented in detail. You may find the original English version of the article in *TUGboat*, see http://www.tug.org/members/TUGboat/tb30-1/tb94roegel-spheres.pdf.

**Keywords:** METAPOST, descriptive geometry, orthogonal projection, spheres, great circles, meridians, parallels, luna orbit, ecliptic, equator, ellipsis.

> *Denis Roegel, roegel@loria.fr http://www.loria.fr/* ~*roegel LORIA – Campus Scientifique, BP 239 F-54506 Vandœuvre-lès-Nancy Cedex, France*